**SysInfoTools Base Repair Crack (2022)**

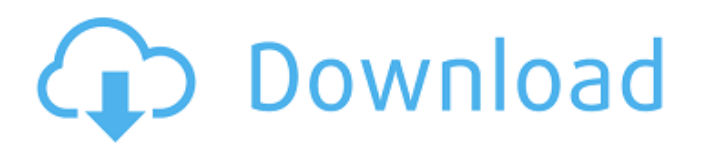

## **SysInfoTools Base Repair Crack + Free Registration Code Free Download For PC [Updated] 2022**

SysInfoTools OpenOffice Base Recovery is a tool to repair and convert corrupted or spoiled ODB (OpenOffice Base) files. ODB recovery is very popular and greatly beneficial which helps in storing data correctly and efficien files. SysInfoTools OpenOffice Base Recovery has a great feature to support a wide range of objects, like queries, forms, reports, tables, etc. These objects are located at different place in corrupted ODB files. SysInfoTo 2003/4/5 etc. SysInfoTools OpenOffice Base Recovery allows the user to recover or restore OpenOffice Base files. SysInfoTools BASE Repair is a fast, easy and free tool to repair corrupt or damaged ODB file. With SysInfoToo OpenOffice base recovery program to repair corrupt or spoiled ODB (OpenOffice Base) files. SysInfoTools BASE Repair is a renowned recovery tool to save the database tables, queries, forms, reports from corrupted or spoiled you to recover data and recover objects from damaged ODB files. SysInfoTools BASE Repair Description: SysInfoTools OpenOffice Database Manager is a tool to recover or restore corrupted or spoiled ODB (OpenOffice Base recov performance and strong stability. SysInfoTools OpenOffice Database Manager can recover or restore OpenOffice database files which are spoiled or corrupted by virus, power failure and other mishaps. In addition, with SysInf SysInfoTools OpenOffice Database Manager supports OpenOffice Base versions like OpenOffice 3/4/5, OpenOffice for Mac, OpenOffice 2003/4/5 etc

## **SysInfoTools Base Repair Crack + [Updated] 2022**

... OpenOffice Base Repair allows you to repair corrupted ODB files. This repair tool repairs damaged ODB file. If you are running the OpenOffice Base Repair software on your Windows PC, then it gives you an interface to r recover the data from corrupted ODB files which are corrupt due to various reasons such as virus, power failure, system shut down while saving the file. SysInfoTools Base Repair software repairs the database corruptions of Base Repair allows you to repair corrupted ODB files. This repair tool repairs damaged ODB file. If you are running the OpenOffice Base Repair software on your Windows PC, then it gives you an interface to repair program a from corrupted ODB files which are corrupt due to various reasons such as virus, power failure, system shut down while saving the file. SysInfoTools Base Repair software repairs the database corruptions of OpenOffice Base you to repair corrupted ODB files. This repair tool repairs damaged ODB file. If you are running the OpenOffice Base Repair software on your Windows PC, then it gives you an interface to repair program allows you to repair ODB files which are corrupt due to various reasons such as virus, power failure, system shut down while saving the file. SysInfoTools Base Repair software repairs the database corruptions of OpenOffice Base files and recov corrupted ODB files. This repair tool repairs damaged ODB file. If you are running the OpenOffice Base Repair software on your Windows PC, then it gives you an interface to repair or recover the corrupted ODB file. The Bas

## **SysInfoTools Base Repair Free License Key Download**

Features: \* Recover Data from Corrupted ODB Database Files of OpenOffice Base.\* Software supports all versions of OpenOffice Base. (2.0, 2.2, 2.4, 2.5, 3.0, 3.1, 3.2, 2.3, 3.8, 3.4, 3.5, 3.6, 4.0, 4.1, 4.2, 4.3).\* Software Corrupted ODDB Files.\* Save Texts, Images, Audio & Video Files to user defined location.\* Recover files from multiple ODB databases within one file.\* Generate HTML Reports.\* Supports Advanced Recovery Techniques.\* Generate Log.\* Previews the data before recover.\* Retrieve the Repairing Status.\* Retrieves the repair status.\* Retrieves the repair status of the database file.\* Supports Unicode\* Convert Unicode\* Convert Unicode to plain text.\* H User's Location.\* Supports multi threads.\* Supports multi threads.\* Recovers the Whole Data From ODB File.\* Cannot repair the Database if it has more than 500 Tables, queries, forms, reports or any other objects.\* It also downloaded for free. It's not just a secure database repair software, it is a database recovery program that can be used in extreme situations, when recovering data becomes indispensable. This program can be used to repair also to novice users and a beginner in computer troubleshooting. Unlike other programs available on the market, this program is a real tool. This program is not just a help in fixing a database, it also provides recovery t power cuts, virus attacks, and so on.

## **What's New in the SysInfoTools Base Repair?**

SysInfoTools Base Repair is very easy to use, simply select the ODB files and then specify the desired location where the repaired ODB files should be saved. This ODB repair tool is an OpenOffice database repair is a compl OpenOffice Base files. SysInfoTools Base Repair repair ODB files without overwriting the database. SysInfoTools Base Repair is an essential database recovery tool to repair your corrupted ODB files. It provides the facilit Base Repair is a powerful and advanced ODB database repair tool and recovery applications for OpenOffice Base users. This ODB recovery tool can repair all sorts of corrupted ODB files. It can also repair the corrupted tabl versions of OpenOffice Base including 4.1.2, 4.0.1, 3.3.1, 3.2.1, 3.1.1 and 2.4.1. SysInfoTools Base Repair Features: SysInfoTools Base Repair is an OpenOffice Base repair and recovery application for ODB users. SysInfoToo Repair is a powerful OpenOffice Base repair and recovery application for users. It supports all the corrupted ODB files such as tables, queries, forms and reports. It is easy to use ODB files and save them in other desired also repair tables. SysInfoTools Base Repair is an OpenOffice Base repair and recovery application for users. It supports all the corrupted ODB files such as tables, forms, queries and reports. It is easy to use ODB files data in the tables. You can also repair tables. Sys